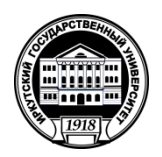

# **МИНИСТЕРСТВО НАУКИ И ВЫСШЕГО ОБРАЗОВАНИЯ РОССИЙСКОЙ ФЕДЕРАЦИИ**

федеральное государственное бюджетное образовательное учреждение высшего образования **«ИРКУТСКИЙГОСУДАРСТВЕННЫЙУНИВЕРСИТЕТ»** ФГБОУ ВО «ИГУ»

# **Кафедра сервиса и сервисных технологий**

УТВЕРЖДАЮ Декан факультета сервиса и рекламы \_\_\_\_\_\_\_\_\_\_\_\_\_\_\_\_\_ В.К. Карнаухова

«19» июня 2019 г.

**Рабочая программа дисциплины (модуля)**

Наименование дисциплины (модуля) **Б1.О.11 Информатика**

Направление подготовки: 43.03.01 Сервис

*(индекс дисциплины по учебному плану, наименование дисциплины (модуля)).*

*(код, наименование направления подготовки)*

Направленность (профиль) подготовки: **Организационно-управленческая деятельность в сфере персональных услуг**

Квалификация выпускника –бакалавр

Форма обучения: заочная

*(очная, заочная (с использованием электронного обучения и дистанционных образовательных технологий)\*, очно-заочная (с использованием электронного обучения и дистанционных образовательных технологий \**)

Согласовано с УМК факультета сервиса и рекламы

Рекомендовано кафедрой сервиса и сервисных технологий :

2019 г.

Протокол № 6 от «19» июня <sup>№</sup> 6 от «19» июня Протокол № 11 от «05» июня 2019 г.

Председатель Н.А. Ант зав. <del>ЖИ</del> кафедрой \_\_\_\_\_\_\_Н.А. Антонова

Иркутск – 2019

# СОДЕРЖАНИЕ

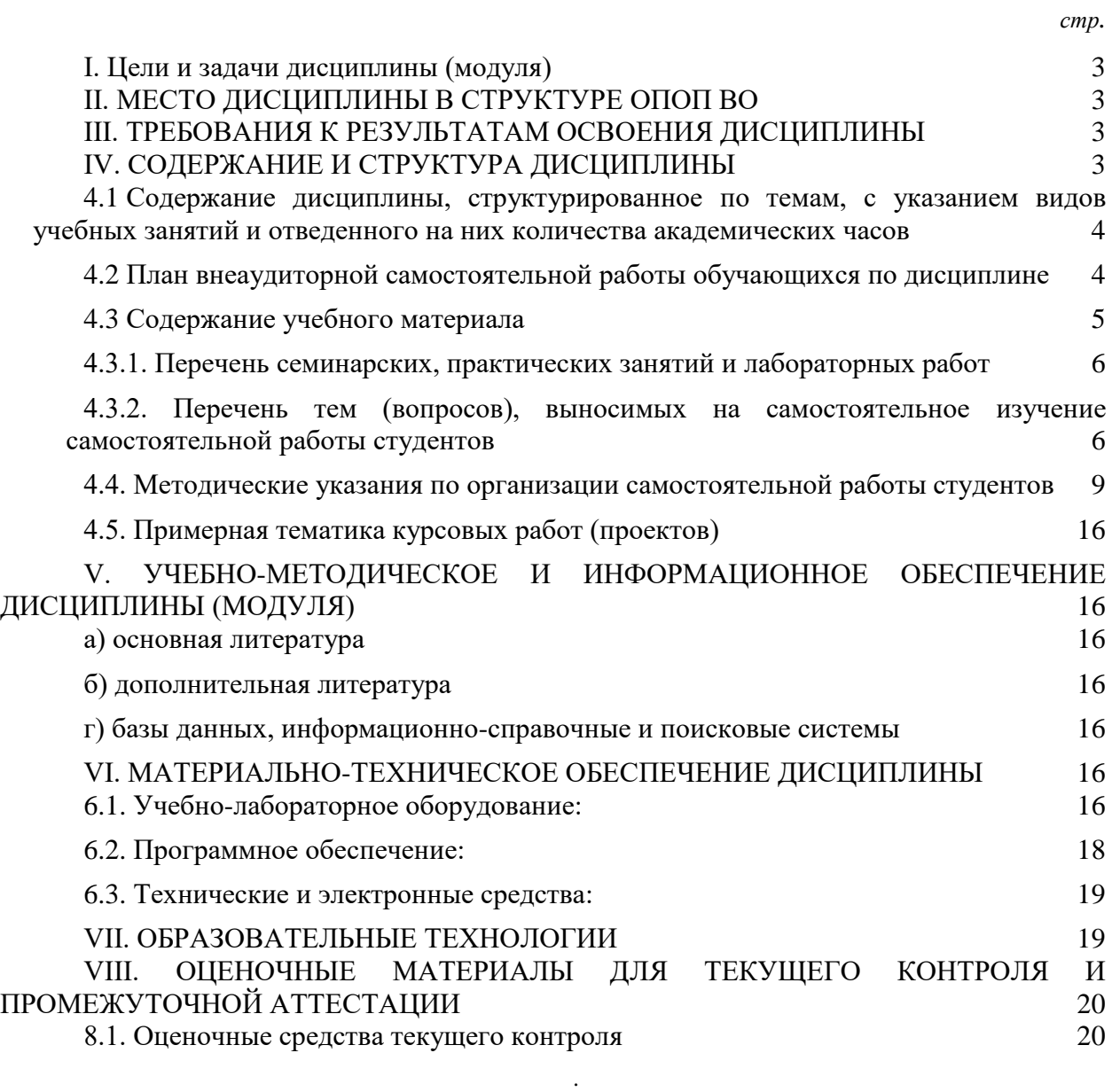

# I. ЦЕЛИ И ЗАДАЧИ ДИСЦИПЛИНЫ (МОДУЛЯ)

<span id="page-2-0"></span>**Цель:** развитие компетенций студентов в области применения теоретического аппарата информатики при решении профессиональных задач обработки информации; выработка навыков информационного моделирования процессов и обучение приемам работы с информацией

## **Задачи:**

- − обзор современного состояния информатики как науки и её место в системе наук, основные тренды информатизации общества, обеспечение ориентации студентов в современных концепциях развития информационнокоммуникационных технологий;
- − освоение студентами компетенций, обеспечивающих возможность эффективного решения практических задач посредством современных информационно-коммуникационных технологий;
- − формирование у студентов профессионального понятийного аппарата и развитие качеств мышления, позволяющих студенту самостоятельно усваивать постоянно возобновляющуюся информацию.

# II. МЕСТО ДИСЦИПЛИНЫ В СТРУКТУРЕ ОПОП ВО

<span id="page-2-1"></span>2.1. Учебная дисциплина (модуль) «Информатика» относится к части, формируемой участниками образовательных отношений Блок 1.Дисциплины (модули)

Дисциплина предназначена для закрепления знаний и умений в сфере сервиса

2.2. Наименования дисциплин, необходимых для освоения данной учебной дисциплины: подготовка к освоению компетенций, заявленных в рабочей учебной программе дисциплины, начинается в средних образовательных учреждениях. Оценка уровня подготовки осуществляется во время сдачи единого государственного экзамена

2.3. Знания и навыки, полученные обучающимися в курсе дисциплины, могут оказаться полезными при изучении следующих дисциплин: Информационные технологии в отрасли.

# III. ТРЕБОВАНИЯ К РЕЗУЛЬТАТАМ ОСВОЕНИЯ ДИСЦИПЛИНЫ

<span id="page-2-2"></span>Процесс освоения дисциплины направлен на формирование компетенций (элементов следующих компетенций) в соответствии с ФГОС ВО и ОП ВО по данному направлению подготовки:

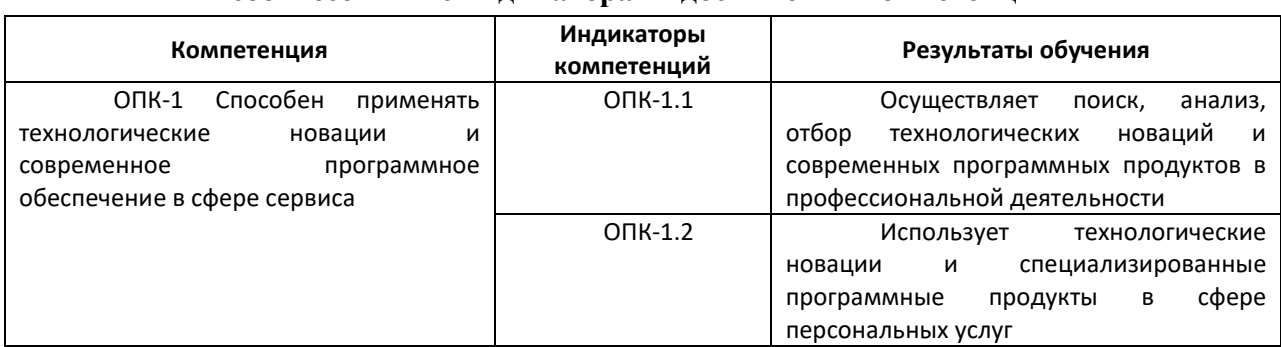

## **Перечень планируемых результатов обучения по дисциплине (модулю), соотнесенных с индикаторами достижения компетенций**

# IV. СОДЕРЖАНИЕ И СТРУКТУРА ДИСЦИПЛИНЫ

<span id="page-2-3"></span>Трудоемкость дисциплины составляет 5 зачетных единиц, 180 часов, 9 часов на экзамен.

Форма промежуточной аттестации: Экз

# <span id="page-3-0"></span>**4.1 Содержание дисциплины, структурированное по темам, c указанием видов учебных занятий и отведенного на них количества академических часов**

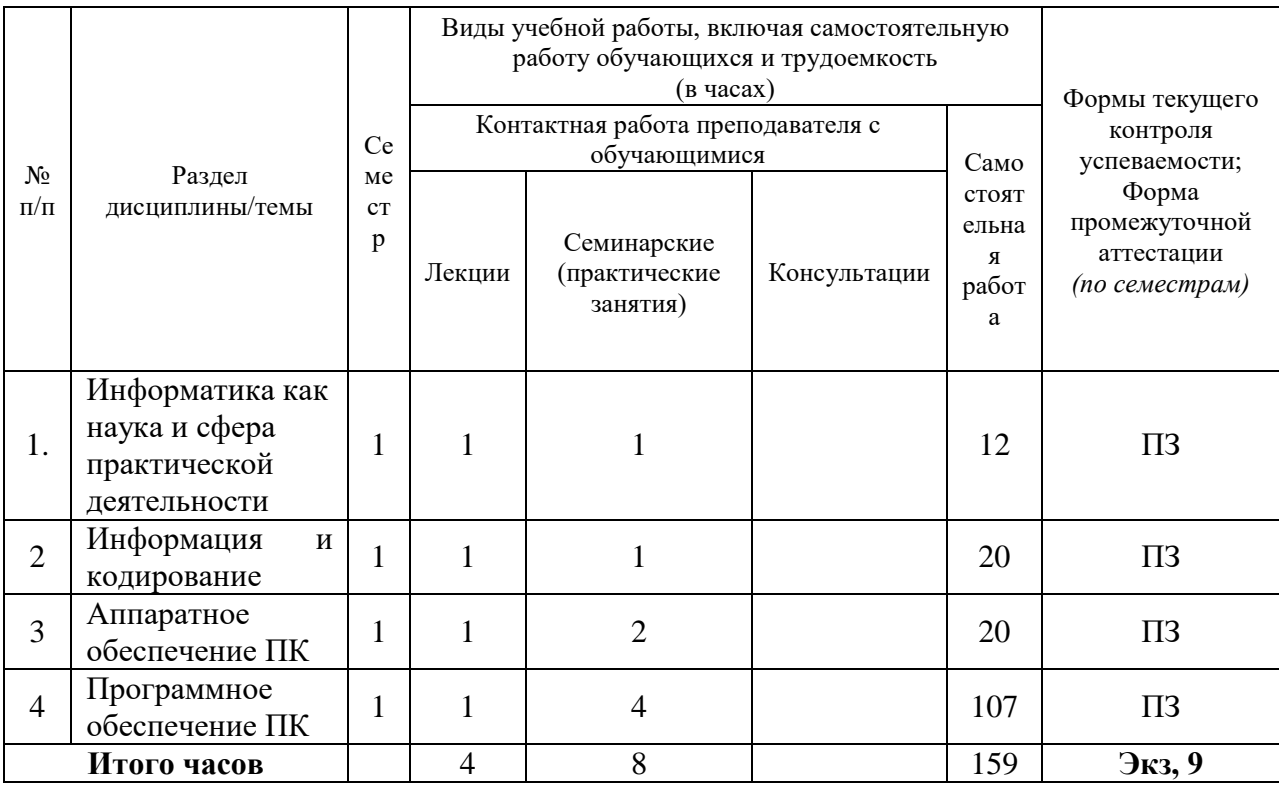

# <span id="page-3-1"></span>**4.2 План внеаудиторной самостоятельной работы обучающихся по**

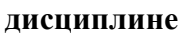

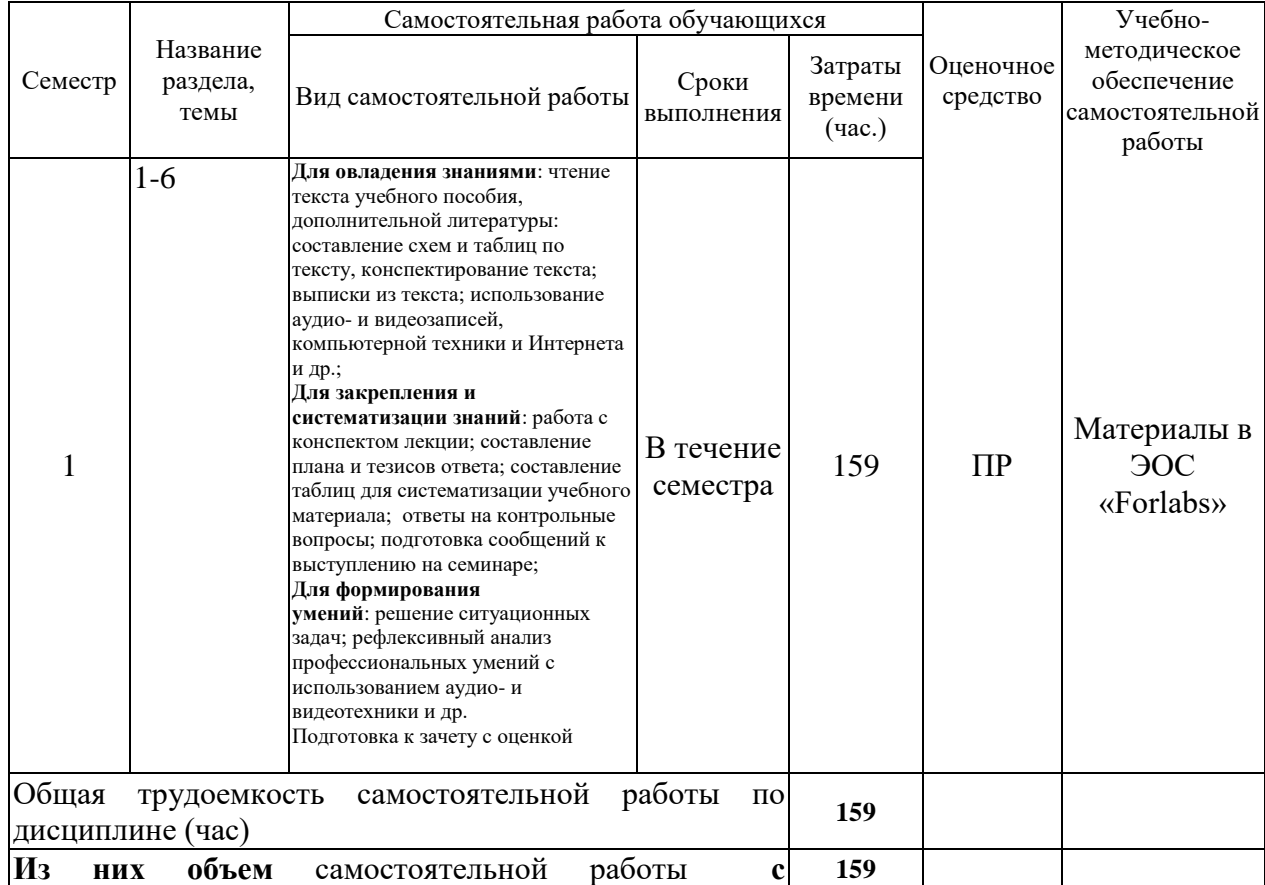

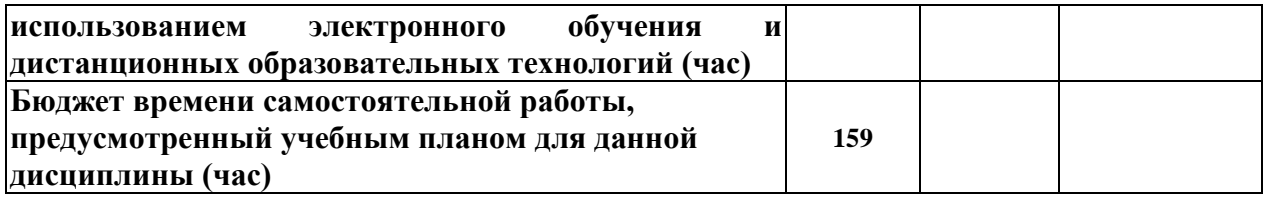

# **4.3 Содержание учебного материала**

<span id="page-4-0"></span>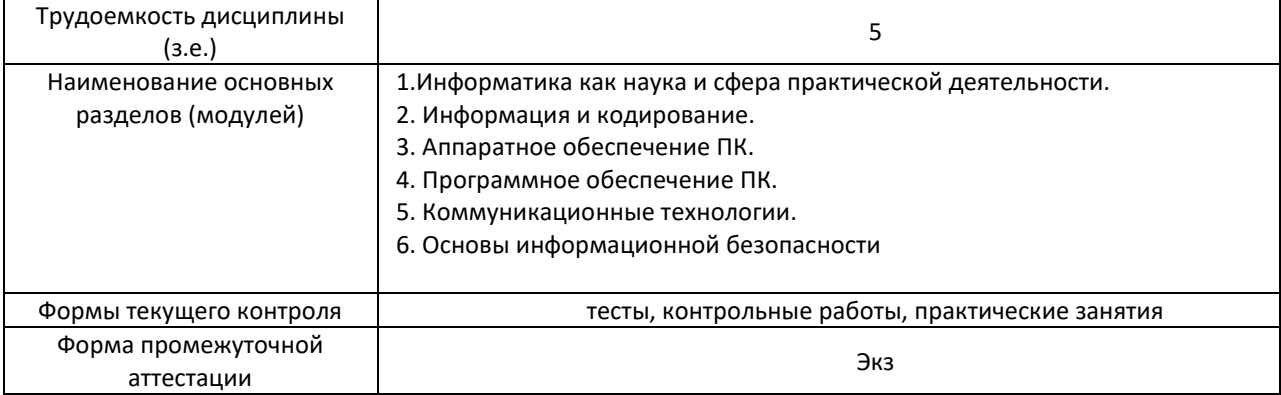

# **4.3.1. Перечень семинарских, практических занятий и лабораторных работ**

<span id="page-4-1"></span>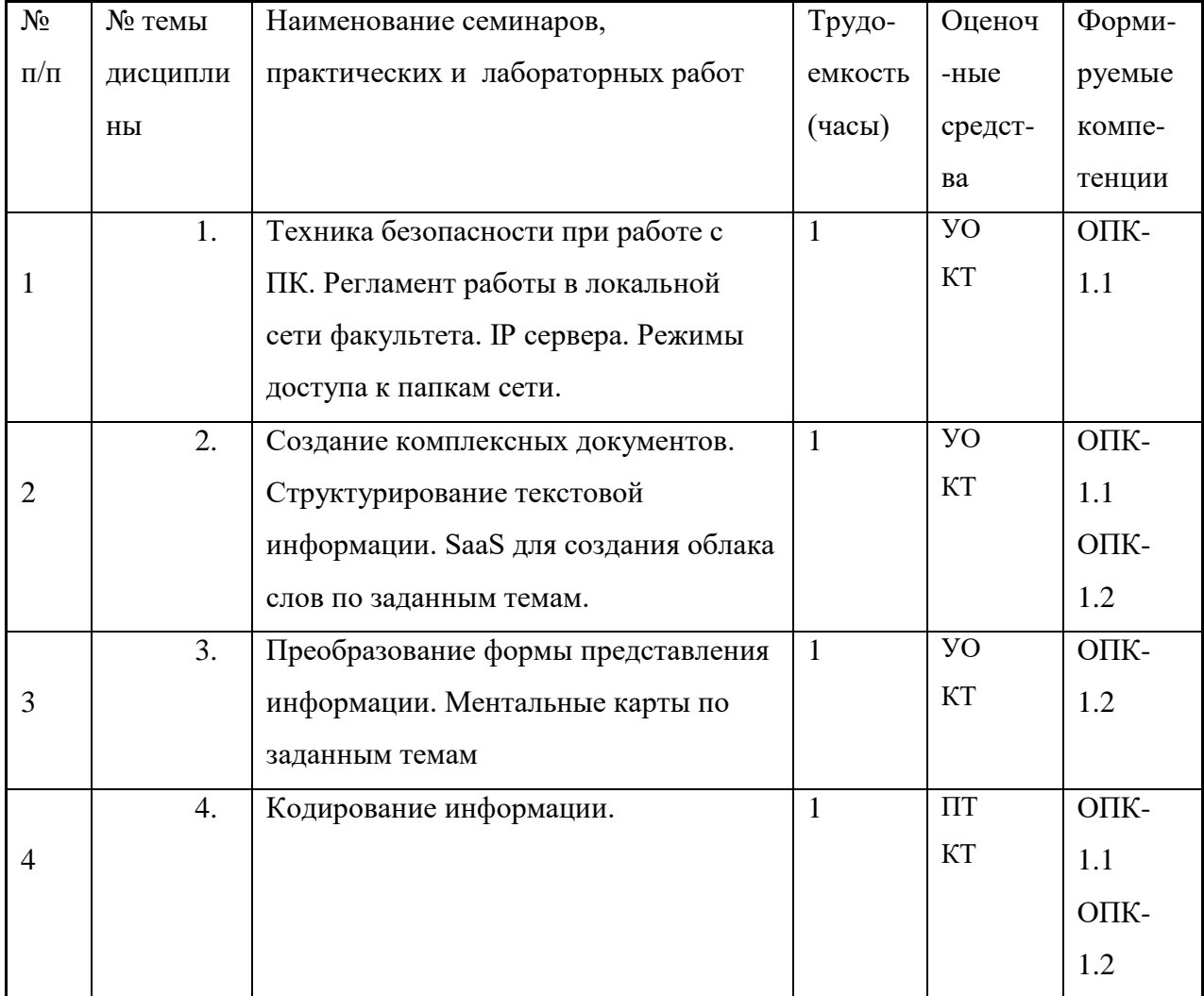

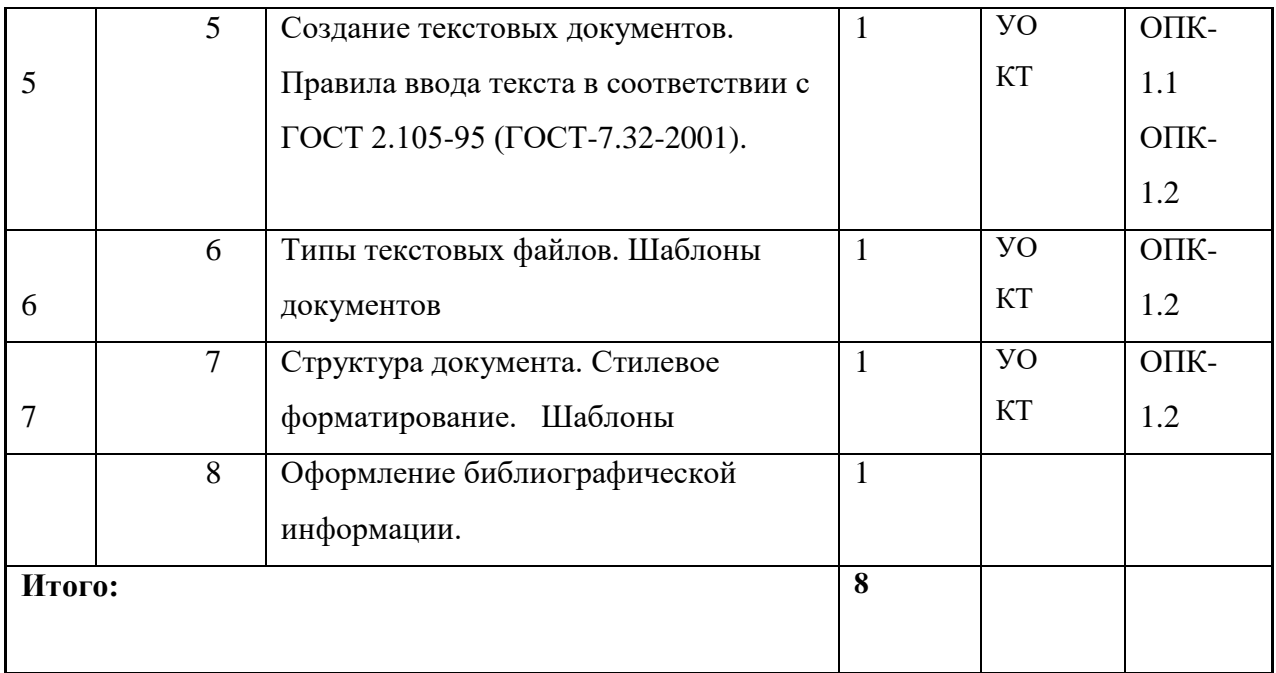

# <span id="page-5-0"></span>**4.3.2. Перечень тем (вопросов), выносимых на самостоятельное изучение самостоятельной работы студентов**

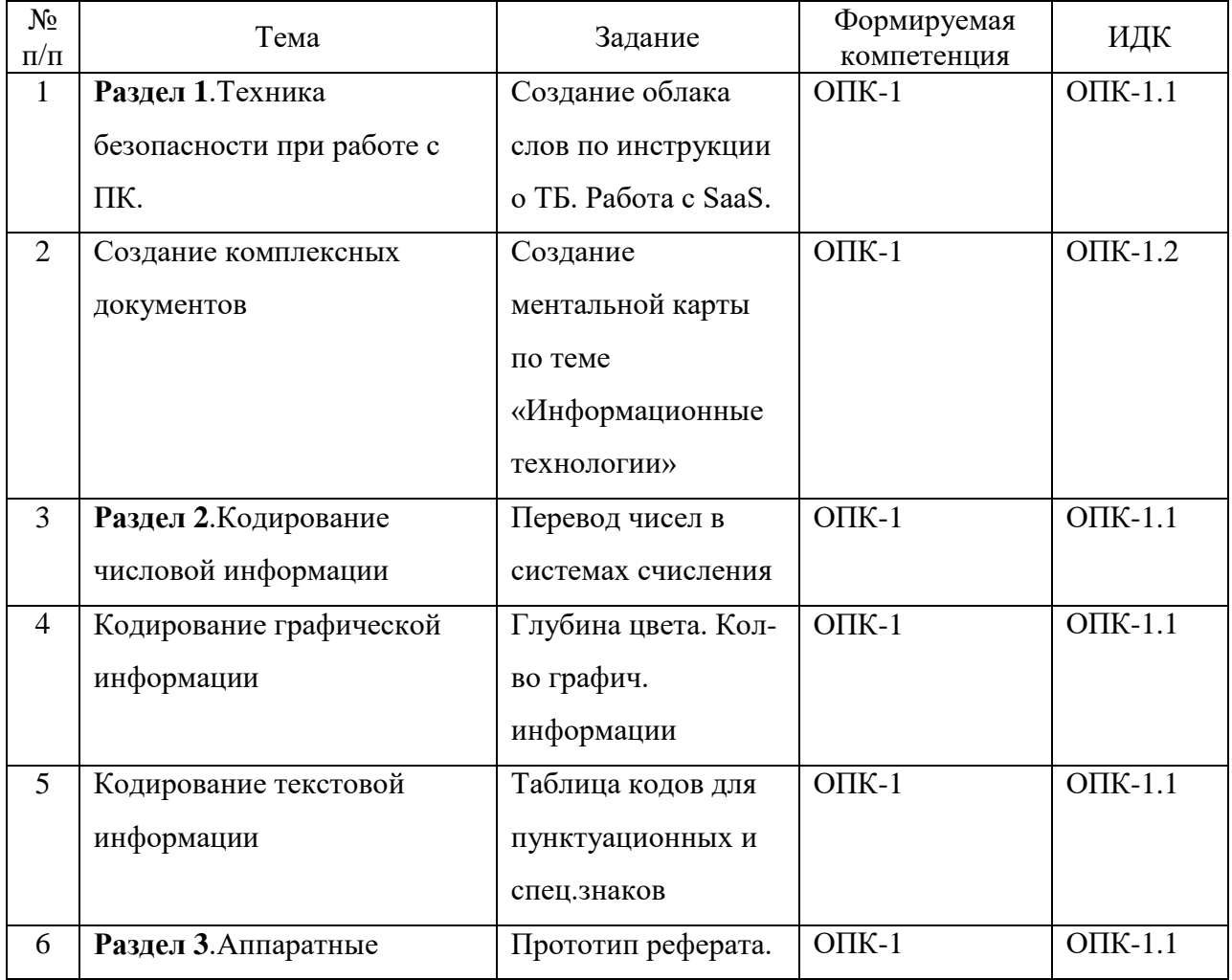

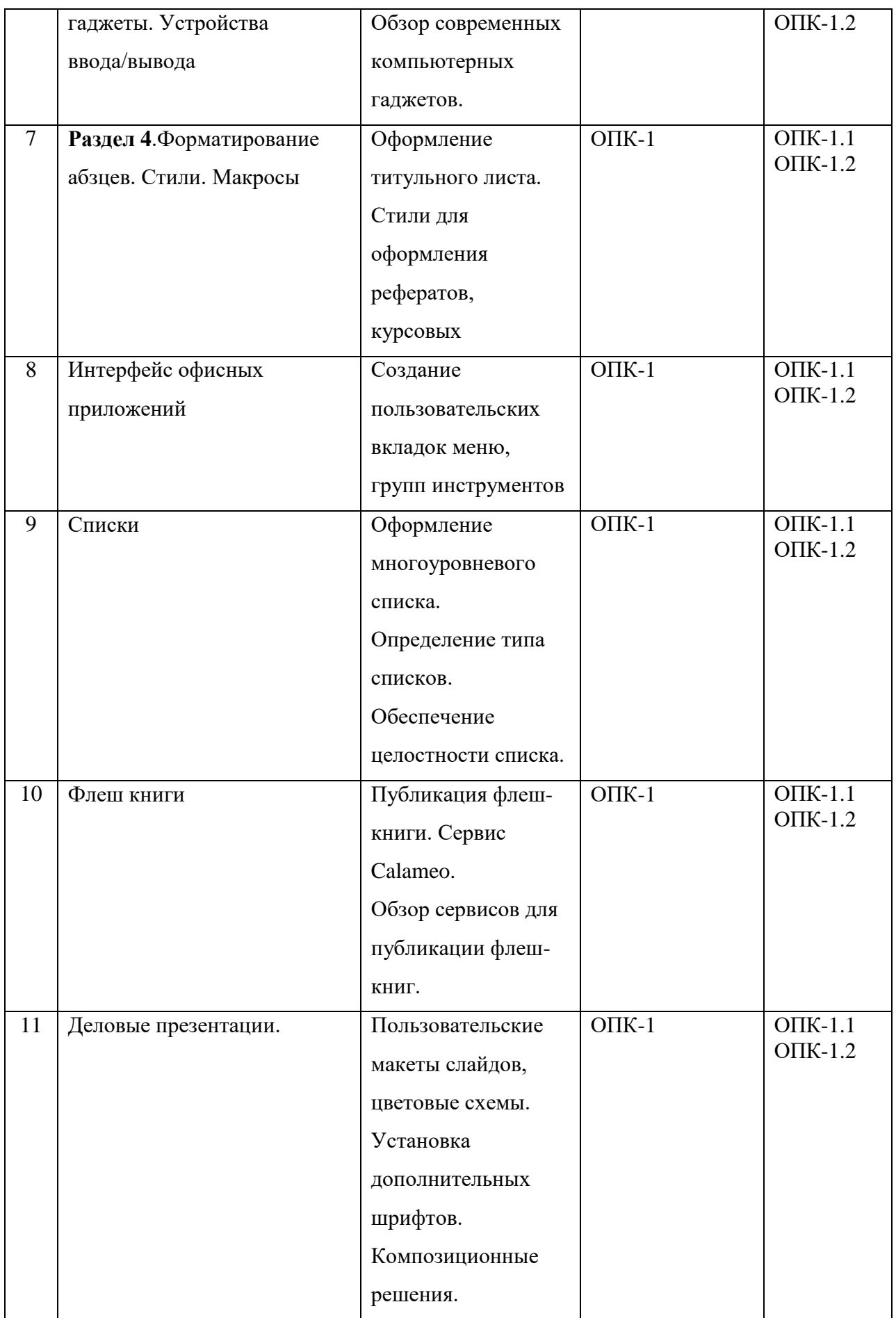

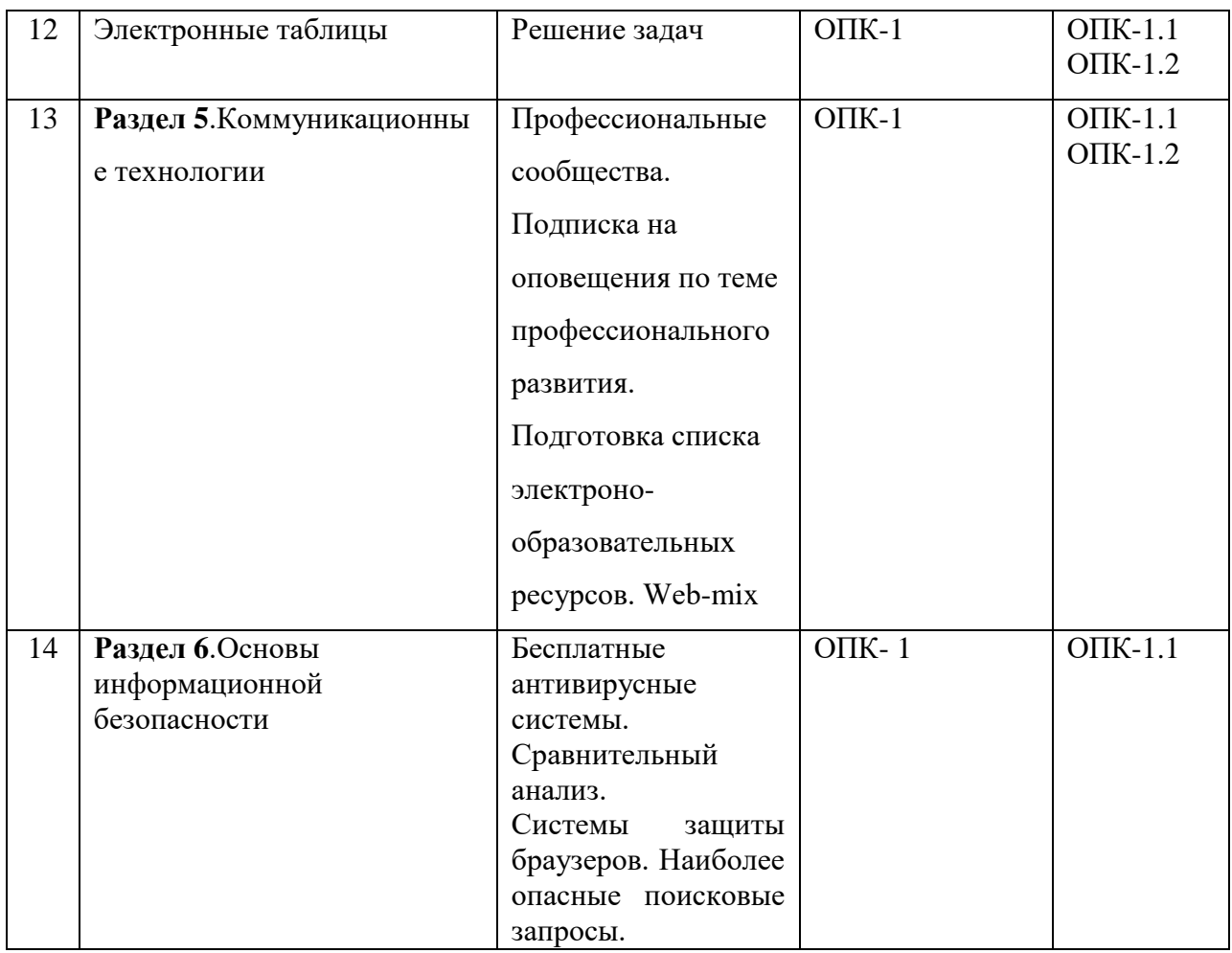

<span id="page-7-0"></span>**4.4. Методические указания по организации самостоятельной работы студентов**

Самостоятельная работа студентов всех форм и видов обучения является одним из обязательных видов образовательной деятельности, обеспечивающей реализацию требований Федеральных государственных стандартов высшего профессионального образования. Согласно требованиям нормативных документов самостоятельная работа студентов является обязательным компонентом образовательного процесса, так как она обеспечивает закрепление получаемых на лекционных занятиях знаний путем приобретения навыков осмысления и расширения их содержания, навыков решения актуальных проблем формирования общекультурных и профессиональных компетенций, научно-исследовательской деятельности, подготовки к семинарам, лабораторным работам, сдаче зачетов и экзаменов. Самостоятельная работа студентов представляет собой совокупность аудиторных и внеаудиторных занятий и работ. Самостоятельная работа в рамках образовательного процесса в вузе решает следующие задачи:

— закрепление и расширение знаний, умений, полученных студентами во время аудиторных и внеаудиторных занятий, превращение их в стереотипы умственной и физической деятельности;

— приобретение дополнительных знаний и навыков по дисциплинам учебного плана;

— формирование и развитие знаний и навыков, связанных с научноисследовательской деятельностью;

— развитие ориентации и установки на качественное освоение образовательной программы;

— развитие навыков самоорганизации;

— формирование самостоятельности мышления, способности к саморазвитию, самосовершенствованию и самореализации;

— выработка навыков эффективной самостоятельной профессиональной теоретической, практической и учебно-исследовательской деятельности.

**Подготовка к лекции.** Качество освоения содержания конкретной дисциплины прямо зависит от того, насколько студент сам, без внешнего принуждения формирует у себя установку на получение на лекциях новых знаний, дополняющих уже имеющиеся по данной дисциплине. Время на подготовку студентов к двухчасовой лекции по нормативам составляет не менее 0,2 часа.

**Подготовка к практическому занятию.** Подготовка к практическому занятию включает следующие элементы самостоятельной деятельности: четкое представление цели и задач его проведения; выделение навыков умственной, аналитической, научной деятельности, которые станут результатом предстоящей работы. Выработка навыков осуществляется с помощью получения новой информации об изучаемых процессах и с помощью знания о том, в какой степени в данное время студент владеет методами исследовательской деятельности, которыми он станет пользоваться на практическом занятии. Подготовка к практическому занятию нередко требует подбора материала, данных и специальных источников, с которыми предстоит учебная работа. Студенты должны дома подготовить к занятию 3–4 примера формулировки темы исследования, представленного в монографиях, научных статьях, отчетах. Затем они самостоятельно осуществляют поиск соответствующих источников, определяют актуальность конкретного исследования процессов и явлений, выделяют основные способы доказательства авторами научных работ ценности того, чем они занимаются. В ходе самого практического занятия студенты сначала представляют найденные ими варианты формулировки актуальности исследования, обсуждают их и обосновывают свое мнение о наилучшем варианте. Время на подготовку к практическому занятию по нормативам составляет не менее 0,2 часа.

**Подготовка к семинарскому занятию.** Самостоятельная подготовка к семинару направлена: на развитие способности к чтению научной и иной литературы; на поиск дополнительной информации, позволяющей глубже разобраться в некоторых вопросах; на выделение при работе с разными источниками необходимой информации, которая требуется для полного ответа на вопросы плана семинарского занятия; на выработку умения правильно выписывать высказывания авторов из имеющихся источников информации, оформлять их по библиографическим нормам; на развитие умения осуществлять анализ выбранных источников информации; на подготовку собственного выступления по обсуждаемым вопросам; на формирование навыка оперативного реагирования на разные мнения, которые могут возникать при обсуждении тех или иных научных проблем. Время на подготовку к семинару по нормативам составляет не менее 0,2 часа.

**Подготовка к семинару-конференции.** Семинар-конференция проводится 1–3 раза в семестр, предполагает достаточно длительную самостоятельную подготовку студентов, изучающих какую-либо конкретную научную проблему. При его проведении сочетаются виды деятельности, соответствующие обычному семинарскому занятию и научной конференции, которая предусматривает организованное обсуждение докладов разных исследователей по определенному кругу проблем. В процессе самостоятельной подготовки к семинару-конференции студенту необходимо изучить 2–3 источника (монографии, статьи), в которых раскрыты теоретические подходы к обсуждаемому вопросу и представлены материалы эмпирических исследований. Выступающий должен быть готов ответить на вопросы всех присутствующих по теме своего доклада. После каждого выступления проводится обсуждение представленных научных воззрений разных исследователей. Готовность к такой аналитической коллективной работе обеспечивается просмотром каждым студентов тех основных работ, которые преподаватель рекомендовал прочитать к семинару-конференции. Время на подготовку к семинару-конференции по нормативам составляет не менее 0,4 часа.

**Подготовка к коллоквиуму.** Коллоквиум представляет собой коллективное обсуждение раздела дисциплины на основе самостоятельного изучения этого раздела студентами. Подготовка к данному виду учебных занятий осуществляется в следующем порядке. Преподаватель дает список вопросов, ответы на которые следует получить при изучении определенного перечня научных источников. Студентам во внеаудиторное время необходимо прочитать специальную литературу, выписать из нее ответы на вопросы, которые будут обсуждаться на коллоквиуме, мысленно сформулировать свое мнение по каждому из вопросов, которое они выскажут на занятии. Время на подготовку к коллоквиуму по нормативам составляет не менее 0,2 часа.

**Подготовка к контрольной работе.** Контрольная работа назначается после изучения определенного раздела (разделов) дисциплины и представляет собой совокупность развернутых письменных ответов студентов на вопросы, которые они заранее получают от преподавателя. Самостоятельная подготовка к контрольной работе включает в себя: — изучение конспектов лекций, раскрывающих материал, знание которого проверяется контрольной работой; повторение учебного материала, полученного при подготовке к семинарским, практическим занятиям и во время их проведения; изучение дополнительной литературы, в которой конкретизируется содержание проверяемых знаний; составление в мысленной форме ответов на поставленные в контрольной работе вопросы; формирование психологической установки на успешное выполнение всех заданий. Время на подготовку к контрольной работе по нормативам составляет 2 часа. **Подготовка к зачету** (в том числе к дифференцированному при отсутствии экзамена по дисциплине). Самостоятельная подготовка к зачету должна осуществляться в течение всего семестра. Подготовка включает следующие действия: перечитать все лекции, а также материалы, которые готовились к семинарским и практическим занятиям в течение семестра, соотнести эту информацию с вопросами, которые даны к зачету, если информации недостаточно, ответы находят в предложенной преподавателем литературе. Рекомендуется делать краткие записи. Время на подготовку к зачету по нормативам составляет не менее 4 часов.

**Подготовка к экзамену**. Самостоятельная подготовка к экзамену схожа с подготовкой к зачету, особенно если он дифференцированный. Но объем учебного материала, который нужно восстановить в памяти к экзамену, вновь осмыслить и понять, значительно больше, поэтому требуется больше времени и умственных усилий. Важно сформировать целостное представление о содержании ответа на каждый вопрос, что предполагает знание разных научных трактовок сущности того или иного явления, процесса, умение раскрывать факторы, определяющие их противоречивость, знание имен ученых, изучавших обсуждаемую проблему. Необходимо также привести информацию о материалах эмпирических исследований, что указывает на всестороннюю подготовку студента к экзамену. Время на подготовку к экзамену по нормативам составляет 36 часов для бакалавров.

## **Формы внеаудиторной самостоятельной работы**

**Написание реферата** Цель самостоятельной работы: расширение научного кругозора, овладение методами теоретического исследования, развитие самостоятельности мышления студента. Реферат (от лат. refere — докладывать, сообщать) — продукт самостоятельного творческого осмысления и преобразования текста первоисточника с целью получения новых сведений и существенных данных. Виды рефератов: — реферат-конспект, содержащий фактическую информацию в обобщенном виде, иллюстративный материал, различные сведения о методах исследования, результатах исследования и возможностях их применения; — реферат-резюме, содержащий только основные положения данной темы; — реферат-обзор, составляемый на основе нескольких источников, в котором сопоставляются различные точки зрения по

данному вопросу; — реферат-доклад, содержащий объективную оценку проблемы; реферат — фрагмент первоисточника, составляемый в тех случаях, когда в документераздел или можно фрагмент, первоисточнике выделить часть, отражающие информационную сущность документа или соответствующие задаче реферирования; обзорный реферат, составляемый на некоторое множество документов-первоисточников и характеристикой определенного содержания являюшийся сводной документов. Выполнение задания: 1) выбрать тему, если она не определена преподавателем; 2) определить источники, с которыми придется работать; 3) изучить, систематизировать и обработать выбранный материал из источников; 4) составить план; 5) написать реферат: — обосновать актуальность выбранной темы; — указать исходные данные реферируемого текста (название, где опубликован, в каком году), сведения об авторе (Ф. И. О., специальность, ученая степень, ученое звание); — сформулировать проблематику выбранной темы; — привести основные тезисы реферируемого текста и их аргументацию; — сделать общий вывод по проблеме, заявленной в реферате. Планируемые результаты самостоятельной работы: - способность студентов к обобщению, анализу, восприятию информации, постановке цели и выбору путей ее достижения; — способность логически верно, аргументировано и ясно строить устную и письменную речь.

Цель навыков Написание эссе самостоятельной работы: развитие самостоятельного творческого мышления и письменного изложения собственных мыслей. Эссе — «жанр философской, литературно-критической, историко-биографической, публицистической прозы, сочетающий подчеркнуто индивидуальную позицию автора с непринужденным, часто парадоксальным изложением, ориентированным на разговорную речь». Признаки эссе: Небольшой объем — от трех до семи страниц компьютерного текста: лопускается эссе ло лесяти страниц машинописного текста. Конкретная тема и подчеркнуто субъективная ее трактовка. Свободная композиция — важная особенность эссе. Непринужденность повествования. Использование парадоксов. Внутреннее смысловое единство. Ориентация на разговорную речь. Выполнение задания: 1) написать вступление (2-3 предложения, которые служат для последующей формулировки проблемы). 2) сформулировать проблему, которая должна быть важна не только для автора, но и для других; 3) дать комментарии к проблеме; 4) сформулировать авторское мнение и привести аргументацию; 5) написать заключение (вывод, обобщение сказанного). Планируемые результаты самостоятельной работы: способность логически верно, аргументировано и ясно строить устную и письменную речь.

Подготовка доклада Цель самостоятельной работы: расширение научного метолами теоретического исслелования. кругозора. овлаление развитие самостоятельности мышления студента. Локлад — публичное сообщение или документ, которые содержат информацию и отражают суть вопроса или исследования применительно к данной ситуации. Виды докладов: 1. Устный доклад — читается по итогам проделанной работы и является эффективным средством разъяснения ее результатов. 2. Письменный доклад: — краткий (до 20 страниц) — резюмирует наиболее важную информацию, полученную в ходе исследования; — подробный (до 60 страниц) включает не только текстовую структуру с заголовками, но и диаграммы, таблицы, рисунки, фотографии, приложения, сноски, ссылки, гиперссылки. Выполнение задания: 1) четко сформулировать тему (например, письменного доклад); 2) изучить и подобрать литературу, рекомендуемую по теме, выделив три источника библиографической информации: — первичные (статьи, диссертации, монографии и т. д.); — вторичные (библиография, реферативные журналы, сигнальная информация, планы, граф-схемы, предметные указатели и т. д.); — третичные (обзоры, компилятивные работы, справочные книги и т. д.); 20 3) написать план, который полностью согласуется с выбранной темой и логично раскрывает ее; 4) написать доклад, соблюдая следующие требования: к структуре доклада — она должна включать: краткое введение, обосновывающее актуальность проблемы; основной текст; заключение с краткими выводами по исследуемой проблеме;

список использованной литературы; к содержанию доклада — общие положения надо подкрепить и пояснить конкретными примерами; не пересказывать отдельные главы учебника или учебного пособия, а изложить собственные соображения по существу рассматриваемых вопросов, внести свои предложения; 5) оформить работу в соответствии с требованиями. Планируемые результаты самостоятельной работы: способность студентов анализировать результаты научных исследований и применять их при решении конкретных образовательных и исследовательских задач; готовность использовать индивидуальные креативные способности для оригинального решения исследовательских способность решать стандартные задачи профессиональной деятельности на залач: основе информационной и библиографической культуры с применением информационнокоммуникационных технологий и с учетом основных требований информационной безопасности.

Составление глоссария Цель самостоятельной работы: повысить уровень информационный культуры; приобрести новые знания; отработать необходимые навыки в предметной области учебного курса. Глоссарий — словарь специализированных терминов и их определений. Статья глоссария — определение термина. Содержание задания: сбор и систематизация понятий или терминов, объединенных общей специфической тематикой, по одному либо нескольким источникам. Выполнение задания: 1) внимательно прочитать работу; 2) определить наиболее часто встречающиеся термины; 3) составить список терминов, объединенных общей тематикой; 4) расположить термины в алфавитном порядке; 5) составить статьи глоссария: — дать точную формулировку термина в именительном падеже; — объемно раскрыть смысл данного термина Планируемые результаты самостоятельной работы: способность студентов решать стандартные задачи профессиональной деятельности на основе информационной и библиографической культуры с применением информационно-коммуникационных технологий и с учетом основных требований информационной безопасности.

Разработка проекта (индивидуального, группового) Цель самостоятельной работы: развитие способности прогнозировать, проектировать, моделировать. Проект — «ограниченное во времени целенаправленное изменение отдельной системы с установленными требованиями к качеству результатов, возможными рамками расхода средств и ресурсов и специфической организацией». Выполнение задания: 1) диагностика ситуации (проблематизация, целеполагание, конкретизация цели, форматирование проекта); 2) проектирование (уточнение цели, функций, задач и плана работы; теоретическое моделирование методов и средств решения задач; детальная проработка этапов решения конкретных задач; пошаговое выполнение запланированных проектных действий; систематизация и обобщение полученных результатов, конструирование предполагаемого результата, пошаговое выполнение проектных действий); 3) рефлексия (выяснение соответствия полученного результата замыслу; определение качества полученного продукта; перспективы его развития и использования). Предполагаемые результаты самостоятельной работы: готовность студентов использовать знание современных проблем науки и образования при решении образовательных и готовность использовать индивидуальные креативные профессиональных задач; способности для оригинального решения исследовательских задач; - способность прогнозировать, проектировать, моделировать.

Выполнение кейс-задания Цель самостоятельной работы: формирование умения анализировать в короткие сроки большой объем неупорядоченной информации, принятие решений в условиях недостаточной информации. Кейс-задание (англ. case — случай, ситуация) — метод обучения, основанный на разборе практических проблемных ситуаций — кейсов, связанных с конкретным событием или последовательностью событий. Виды кейсов: иллюстративные, аналитические, связанные с принятием решений. Выполнение задания: 1) подготовить основной текст с вопросами для обсуждения: — титульный лист с кратким запоминающимся названием кейса; - введение, где упоминается герой (герои) кейса, рассказывается об истории вопроса, указывается время начала действия; основная часть, где содержится главный массив информации, внутренняя интрига, проблема; — заключение (в нем решение проблемы, рассматриваемой в кейсе, иногда может быть не завершено); 2) подобрать приложения с подборкой различной информации, передающей общий контекст кейса (документы, публикации, фото, видео и др.); 3) предложить возможное решение проблемы. Планируемые результаты самостоятельной работы: — способность студентов анализировать результаты научных исследований и применять их при решении конкретных исследовательских задач; - готовность использовать индивидуальные креативные способности для оригинального решения способность нестандартные исследовательских залач: решать залачи  $\overline{\phantom{m}}$ профессиональной деятельности на основе информационной и библиографической культуры с применением информационно-коммуникационных технологий.

Составление тематического портфолио работ Цель самостоятельной работы: развитие способности к систематизации и анализу информации по выбранной теме, работе с эмпирическими данными, со способами и технологиями решения проблем. Тематическое портфолио работ — материалы, отражающие цели, процесс и результат решения какой-либо конкретной проблемы в рамках той или иной темы курса (модуля). Портфолио работ состоит из нескольких разделов (согласуются с преподавателем). Структура тематического портфолио работ: — сопроводительный текст автора портфолио с описанием цели, предназначения и краткого описания документа; — содержание или оглавление; органайзер (схемы, рисунки, таблицы, графики, диаграммы, гистограммы); лист наблюдений за процессами, которые произошли за время работы; письменные работы: вилеофрагменты, компьютерные программы; рефлексивный журнал (личные соображения и вопросы студента, которые позволяют обнаружить связь между полученными и получаемыми знаниями). Выполнение задания: 1) обосновать выбор темы портфолио и дать название своей работе; 2) выбрать рубрики и дать им названия; 3) найти соответствующий материал и систематизировать его, представив в виде конспекта, схемы, кластера, интеллект-карты, таблицы; 4) составить словарь терминов и понятий на основе справочной литературы; 5) подобрать необходимые источники информации (в том числе интернет-ресурсы) по теме и написать тезисы; 6) подобрать статистический материал, представив его в графическом виде; сделать выводы; 7) подобрать иллюстративный материал (рисунки, фото, видео); 8) составить план исследования; 27 9) провести исследование, обработать результаты; 10) проверить наличие ссылок на источники информации. Планируемые результаты самостоятельной работы: — готовность студентов использовать индивидуальные креативные способности для оригинального решения исслеловательских залач: — повышение информационной культуры студентов и обеспечение их готовности к интеграции в современное информационное пространство; - способность использовать современные способы и технологии решения проблем. Информационный поиск Цель самостоятельной работы: развитие способности к проектированию и преобразованию учебных действий на основе различных видов информационного поиска. Информационный поиск — поиск неструктурированной документальной информации. Список современных задач информационного поиска: решение вопросов моделирования; классификация документов; фильтрация. классификация документов; проектирование архитектур поисковых систем  $\mathbf{M}$ пользовательских интерфейсов; извлечение информации (аннотирование  $\overline{M}$ реферирование документов): выбор информационно-поискового языка запроса в поисковых системах. Содержание задания по видам поиска: поиск библиографический поиск необходимых сведений об источнике и установление его наличия в системе других источников. Велется путем разыскания библиографической информации  $\mathbf{M}$ библиографических пособий (информационных изданий); поиск самих информационных

источников (документов и изданий), в которых есть или может содержаться нужная информация; — поиск фактических сведений, содержащихся в литературе, книге

(например, об исторических фактах и событиях, о биографических данных из жизни и деятельности писателя, ученого и т. п.). Выполнение задания: 1) определение области знаний; 2) выбор типа и источников данных; 3) сбор материалов, необходимых для наполнения информационной модели; 4) отбор наиболее полезной информации; 5) выбор метода обработки информации (классификация, кластеризация, регрессионный анализ и т.д.); 6) выбор алгоритма поиска закономерностей; 7) поиск закономерностей, формальных правил и структурных связей в собранной информации; 8) творческая интерпретация полученных результатов. Планируемые результаты самостоятельной работы: - способность студентов решать стандартные задачи профессиональной деятельности на основе информационной и библиографической культуры с применением информационно-коммуникационных технологий и с учетом основных требований информационной безопасности: готовность использовать знание современных проблем науки и образования при решении образовательных и профессиональных задач. Использование инфографики Цель самостоятельной работы: усвоение отношений между понятиями или отдельными разделами темы с помощью инфографики. Инфографика — «область коммуникативного дизайна, в основе которой лежит графическое представление информации, связей, числовых данных и знаний» (В. В. Лаптев). Вариант задания: представить информацию по заданной теме с помощью зрительных форм — знаков, графического дизайна, рисунков, иллюстраций. Выполнение задания: 1) выбор темы; 2) сбор информации (документальной и визуальной); 3) собранной информации; 4) создание систематизация плана презентации: классификация информации по типу; — выбор тематики действия (инструктивная, исслеловательская, имитационная): — выбор коммуникативной тактики (лискуссии и дебаты для точной передачи идеи); - выбор творческой тактики (создание новых форм и подходов к изучению и представлению информации); — систематизация информации по какому-либо принципу (по алфавиту, по времени, по категориям, по иерархии); 5) создание эскиза (для печатной инфографики) и раскадровка (для интернет-инфографики); 6) планирование и работа над графикой (создание основного и второстепенных объектов). Планируемые результаты самостоятельной работы: — готовность студентов использовать индивидуальные креативные способности для оригинального решения исследовательских задач; — усвоение отношений между понятиями или отдельными разделами темы.  $30$ Разработка мультимедийной презентации Цели самостоятельной работы (варианты): освоение (закрепление, обобщение, систематизация) учебного материала; — обеспечение контроля качества знаний; — формирование специальных компетенций, обеспечивающих возможность работы с информационными технологиями; - становление общекультурных компетенций. Мультимедийная презентация — представление содержания учебного материала, учебной задачи с использованием мультимедийных технологий. Выполнение задания: 1. Этап проектирования: — определение целей использования презентации; сбор необходимого материала (тексты, рисунки, схемы и др.); — формирование структуры и логики подачи материала; — создание папки, в которую помещен собранный материал. 2. Этап конструирования: — выбор программы MS PowerPoint в меню компьютера; — определение дизайна слайдов; — наполнение слайдов собранной текстовой и наглядной информацией; - включение эффектов анимации и музыкального сопровождения (при необходимости); - установка режима показа слайдов (титульный слайд, включающий наименование кафедры, где выполнена работа, название презентации, город и год; содержательный — список слайдов презентации, сгруппированных по темам сообщения; заключительный слайд содержит выводы, пожелания, список литературы и пр.). 3. Этап моделирования — проверка и коррекция подготовленного материала, определение продолжительности  $er$ демонстрации. Планируемые результаты самостоятельной работы: - повышение информационной культуры студентов и обеспечение их готовности к интеграции в современное информационное пространство; - способность решать стандартные задачи профессиональной деятельности на основе информационной и библиографической культуры с применением информационнокоммуникационных технологий и с учетом основных требований информационной безопасности; — способность к критическому восприятию, обобщению, анализу профессиональной информации, постановке цели и выбору путей ее достижения; способность применять современные методики и технологии организации и реализации образовательного процесса на различных образовательных ступенях в различных образовательных учреждениях; - готовность использовать индивидуальные креативные способности для оригинального решения исследовательских задач. Построение сводной (обобщающей) таблицы Цель самостоятельной работы: усвоение отношений между понятиями или отдельными разделами темы с помощью построения таблицы. Сводная (обобщающая) таблица — концентрированное представление отношений между изучаемыми феноменами, выраженными в форме переменных. Варианты задания: представить функциональные отношения между элементами какой-либо системы, выраженными в тексте в форме понятий или категорий; — представить междисциплинарные связи изучаемой темы (дисциплины). Правила составления таблицы: 1) таблица должна быть выразительной и компактной, лучше делать несколько небольших по объему, но наглядных таблиц, отвечающих задаче исследования; 2) название таблицы, заглавия граф и строк следует формулировать точно и лаконично; 3) в таблице обязательно должны быть указаны изучаемый объект и единицы измерения; 4) при отсутствии каких-либо данных в таблице ставят многоточие либо пишут «Нет сведений», если какое-либо явление не имело места, то ставят тире; 5) значения одних и тех же показателей приводятся в таблице с одинаковой степенью точности; 6) таблица должна иметь итоги по группам, подгруппам и в целом; 7) если суммирование данных невозможно, то в этой графе ставят знак умножения: 8) в больших таблицах после каждых пяти строк делается промежуток для удобства чтения и анализа. Планируемые результаты самостоятельной работы: - готовность студентов использовать индивидуальные креативные способности для оригинального решения исследовательских задач; усвоение отношений между понятиями или отдельными разделами темы.

В ФБГОУ ВО «ИГУ» организация самостоятельной работы студентов регламентируется Положением о самостоятельной работе студентов, принятым Ученым советом ИГУ 22 июня 2012 г.

## 4.5. Примерная тематика курсовых работ (проектов)

<span id="page-14-0"></span>(работ)  $\Pi$ <sub>0</sub> ланной лиспиплине выполнение курсовых проектов He предусматривается.

# <span id="page-14-2"></span><span id="page-14-1"></span>V. УЧЕБНО-МЕТОДИЧЕСКОЕ И ИНФОРМАЦИОННОЕ ОБЕСПЕЧЕНИЕ ДИСЦИПЛИНЫ (МОДУЛЯ)

## а) основная литература

## <span id="page-14-3"></span>б) дополнительная литература

# в) периодическая литература

## г) базы данных, информационно-справочные и поисковые системы

<span id="page-14-4"></span>1. Научная электронная библиотека «ELIBRARY.RU» [Электронный ресурс] : сайт. – Режим доступа: http://elibrary.ru/defaultx.asp.

2. Открытая электронная база ресурсов и исследований «Университетская информационная система РОССИЯ» [Электронный ресурс] : сайт. - Режим доступа: http://uisrussia.msu.ru

3. Государственная информационная система «Национальная электронная библиотека» [Электронный ресурс] : сайт. – Режим доступа: http://нэб.рф.

В соответствии с п. 4.3.4. ФГОС ВО, обучающимся в течение всего периода обучения обеспечен неограниченный доступ (удаленный доступ) к электроннобиблиотечным системам:

− ЭБС «Издательство Лань». ООО «Издательство Лань». Контракт № 92 от 12.11.2018 г. Акт от 14.11 2018 г.

− ЭБС ЭЧЗ «Библиотех». Государственный контракт № 019 от 22.02.2011 г. ООО «Библиотех». Лицензионное соглашение № 31 от 22.02.2011 г. Адрес доступа: <https://isu.bibliotech.ru/> Срок действия: с 22.11.2011 г. бессрочный.

− ЭБС «Национальный цифровой ресурс «Руконт». ЦКБ «Бибком». Контракт № 91 от 12.11.2018 г. Акт от 14.11.2018 г..

− ЭБС «Айбукс.ру/ibooks.ru». ООО «Айбукс». Контракт № 90 от 12.11.2018 г. Акт № 54 от 14.11.2018 г.

− Электронно-библиотечная система «ЭБС Юрайт». ООО «Электронное издательство Юрайт». Контракт № 70 от 04.10.2018 г.

# <span id="page-15-0"></span>VI. МАТЕРИАЛЬНО-ТЕХНИЧЕСКОЕ ОБЕСПЕЧЕНИЕ ДИСЦИПЛИНЫ

<span id="page-15-1"></span>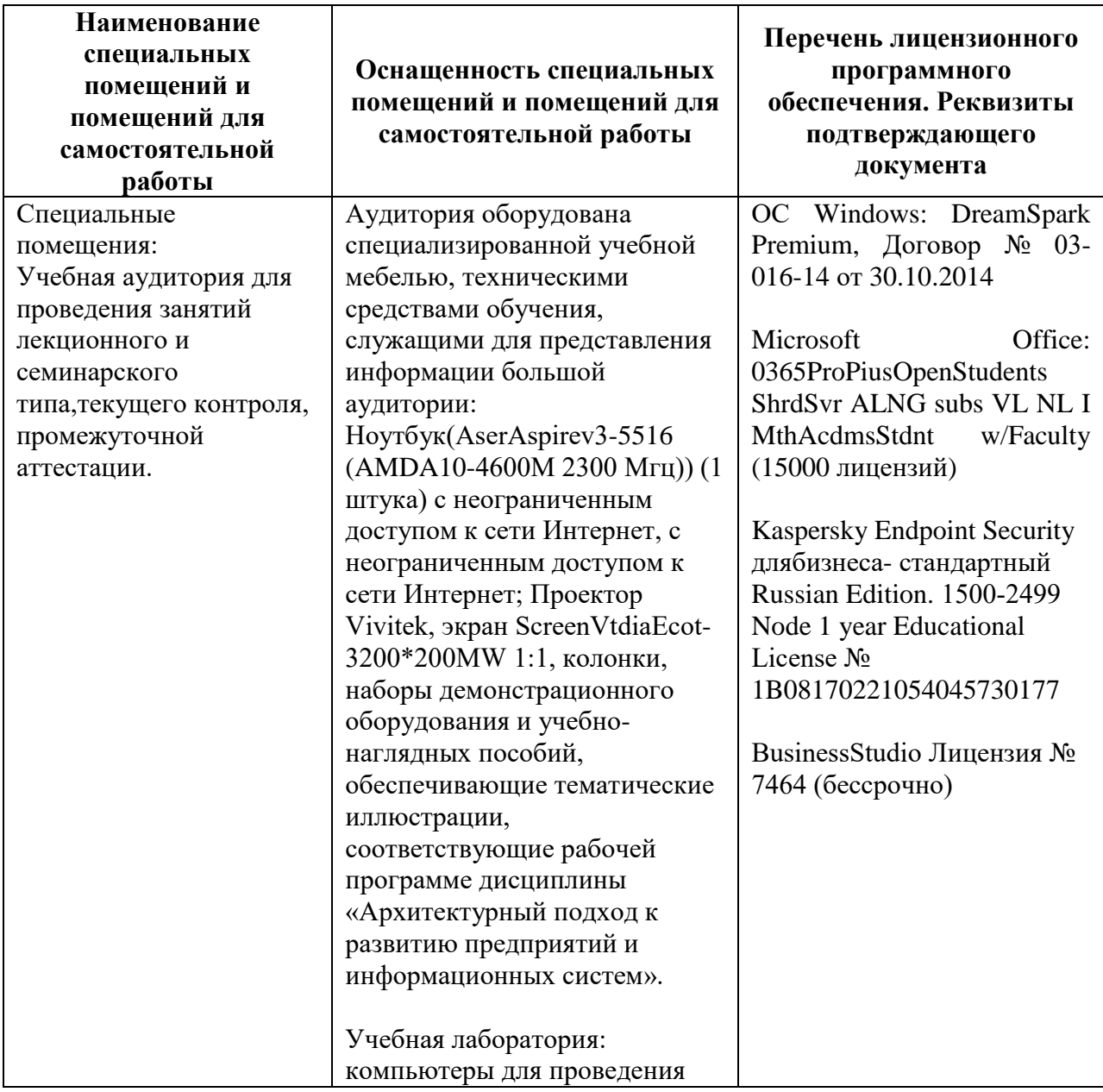

# **6.1. Учебно-лабораторное оборудование:**

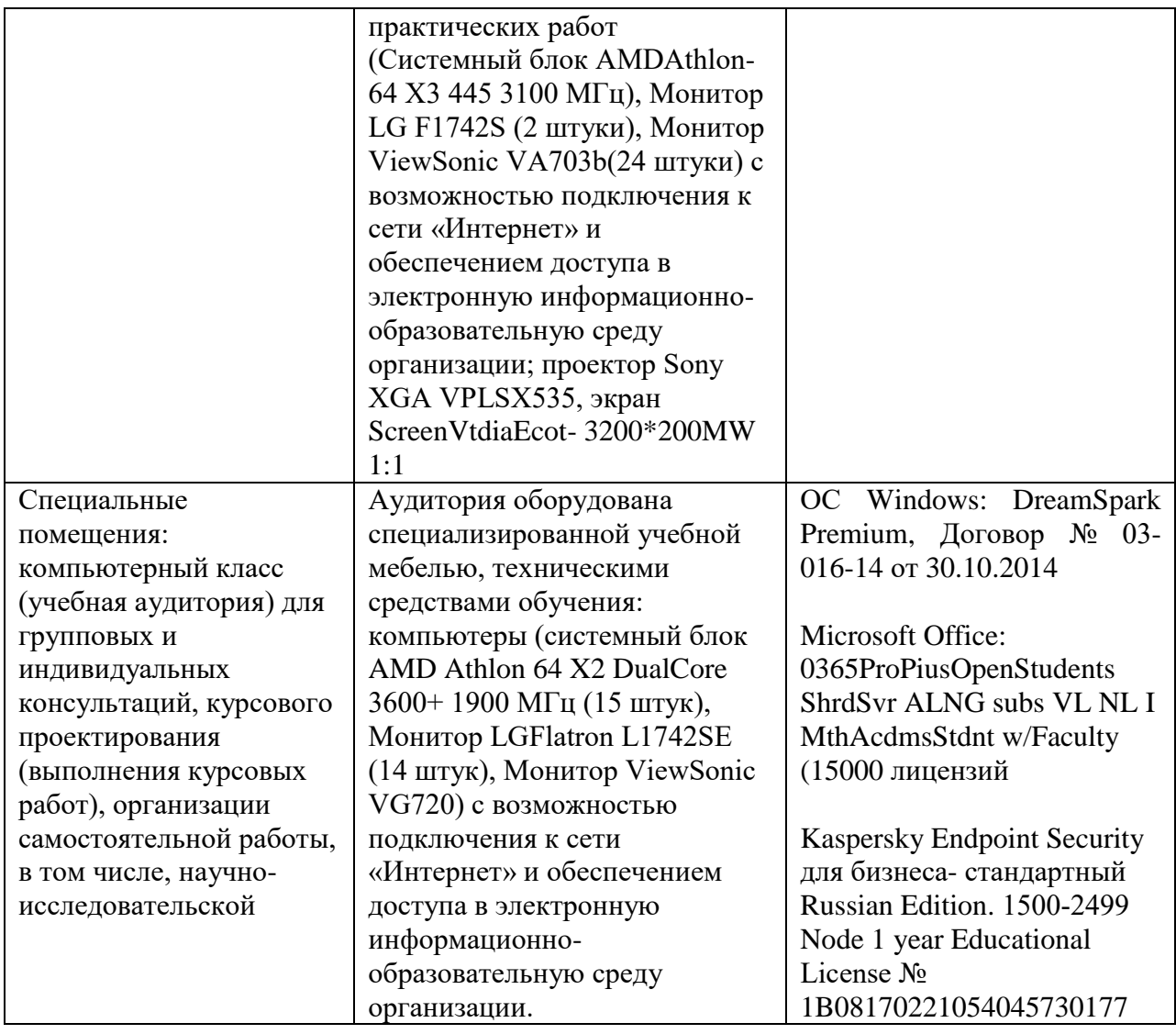

# **6.2. Программное обеспечение:**

<span id="page-16-0"></span>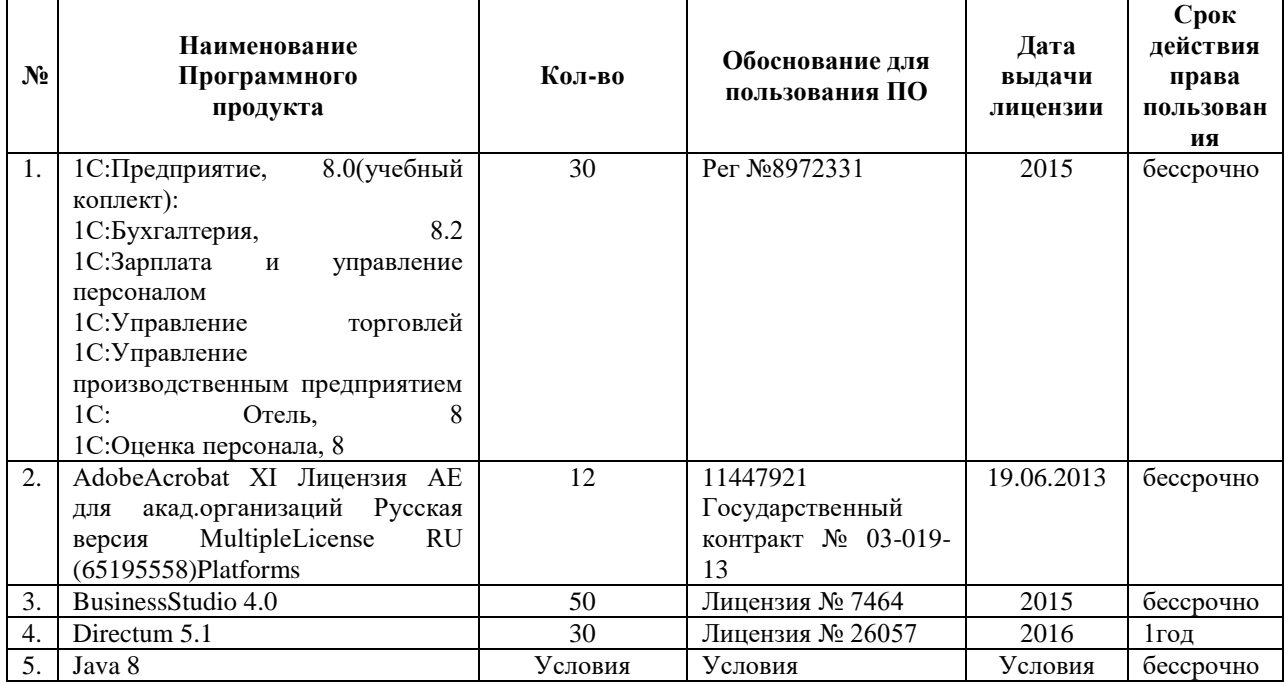

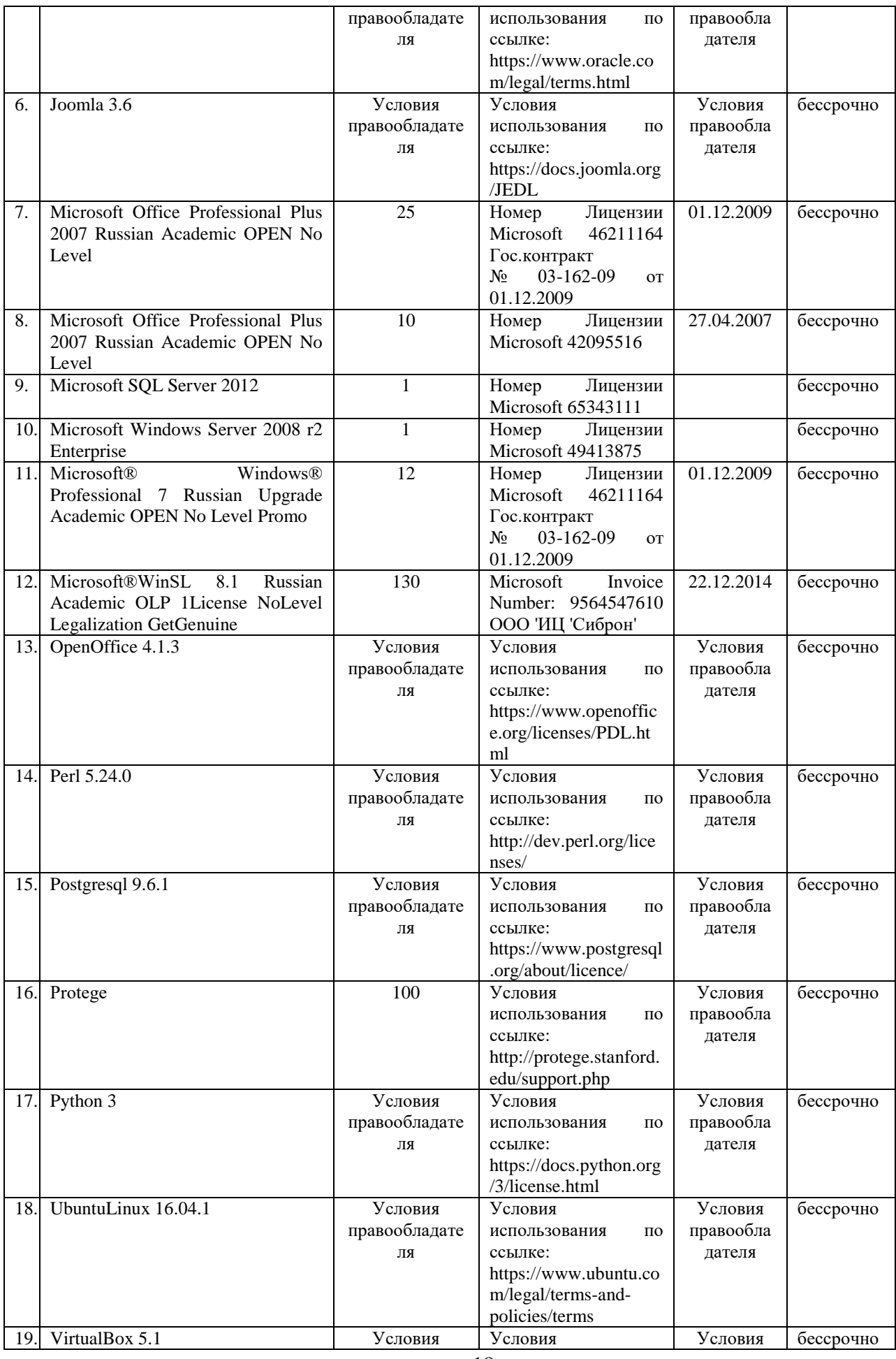

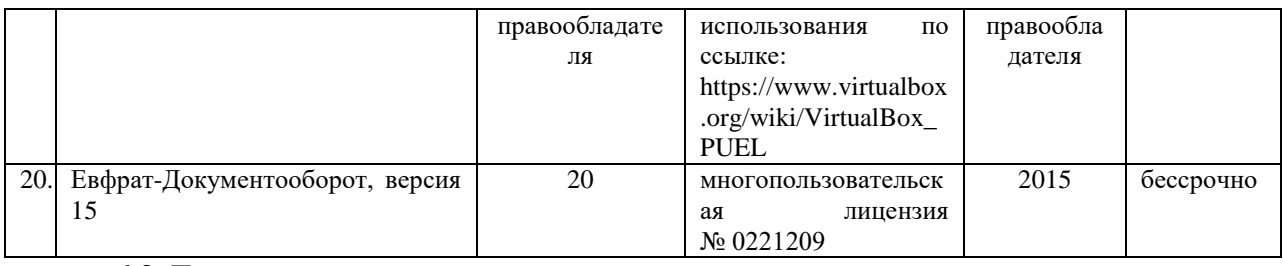

# **6.3. Технические и электронные средства:**

<span id="page-18-0"></span>Методической концепцией преподавания предусмотрено использование технических и электронных средств обучения и контроля знаний студентов: мультимедийные презентации, фрагменты фильмов.

# VII. ОБРАЗОВАТЕЛЬНЫЕ ТЕХНОЛОГИИ

<span id="page-18-1"></span>При реализации программы данной дисциплины используются различные образовательные технологии.

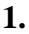

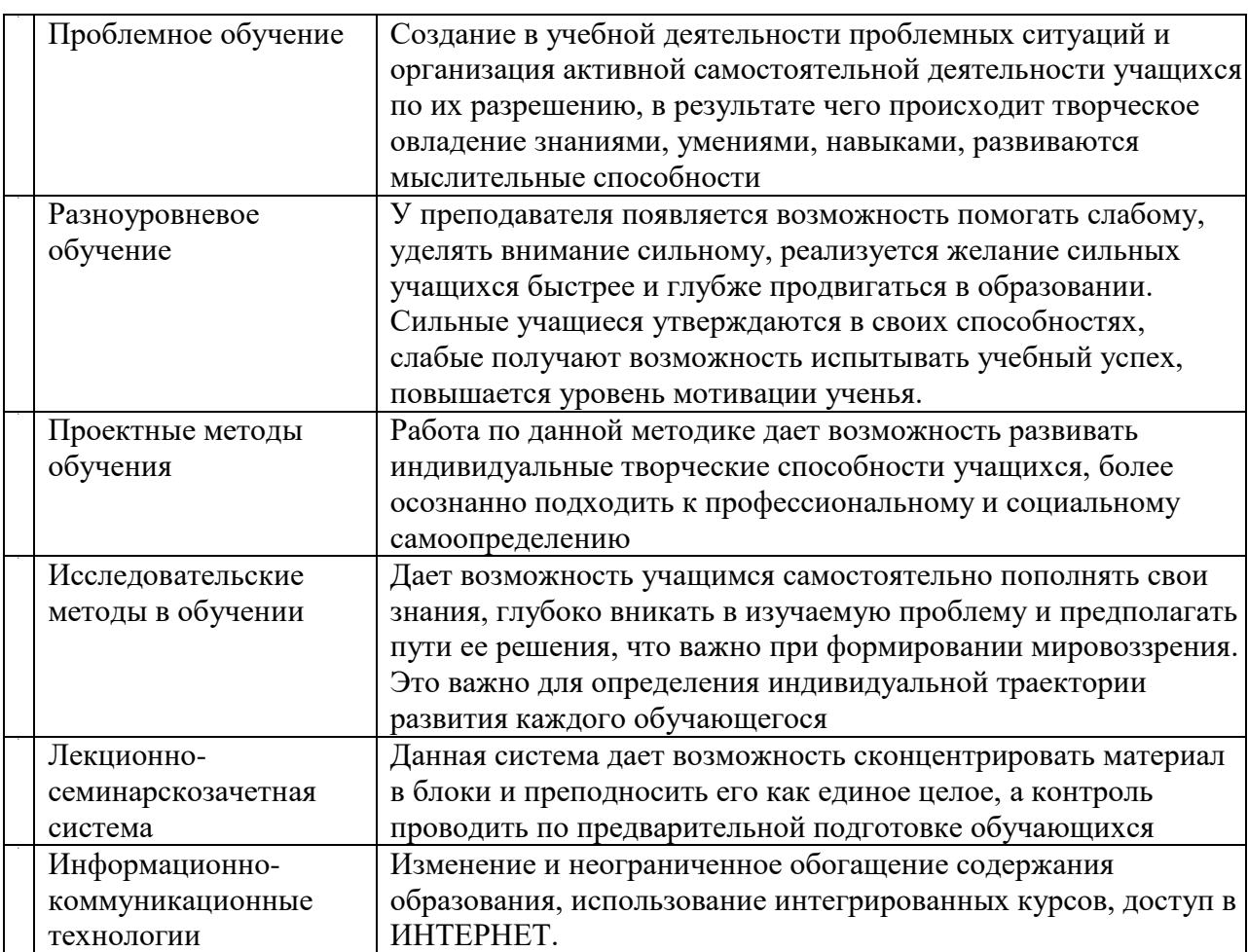

# **Наименование тем занятий с использованием активных форм обучения:**

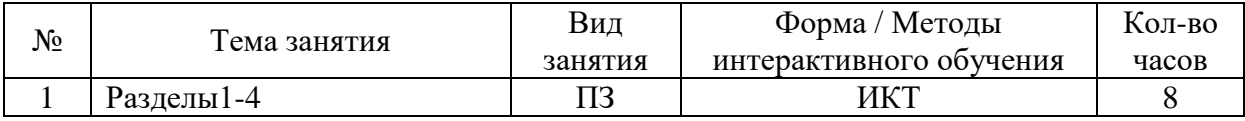

# <span id="page-19-0"></span>VIII. ОЦЕНОЧНЫЕ МАТЕРИАЛЫ ДЛЯ ТЕКУЩЕГО КОНТРОЛЯ И ПРОМЕЖУТОЧНОЙ АТТЕСТАЦИИ

#### **8.1. Оценочные средства текущего контроля**

<span id="page-19-1"></span>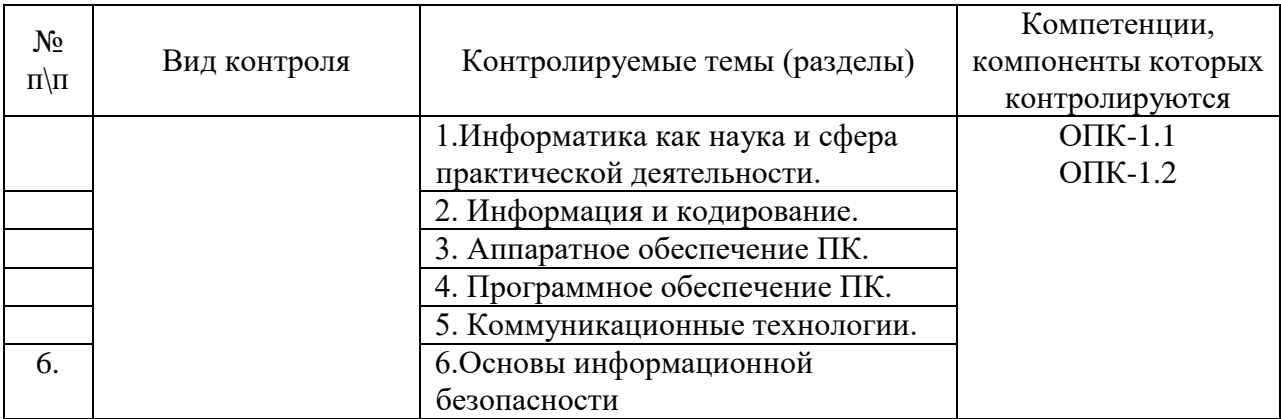

## **Демонстрационный вариант теста №1**

## **Задание #1**

ВЕРНАЯ ЗАПИСЬ ФОРМУЛЫ ДЛЯ ЭЛЕКТРОННОЙ ТАБЛИЦЫ

*Выберите один из 4 вариантов ответа:*

1) A5B5+23

2) C3+4\*D4

 $3) = A2*A3-A4$ 

4) C3=C1+2\*C2

#### **Задание #2**

АБЗАЦНЫЕ ОТСТУПЫ - ЭТО:

*Выберите один из 4 вариантов ответа:*

1) Расстояние от левого или правого поля страницы до абзаца

2) Расстояние между абзацами

3) Расстояние между стоками абзаца

4) Расстояние от левого или правого края страницы до абзаца

## **Задание #3**

## НАЗНАЧЕНИЕ СТИЛЕЙ:

*Выберите один из 3 вариантов ответа:*

1) Быстрое форматирование частей документа

2) Быстрое редактирование частей документа

3) Автоматическое создание частей документа

#### **Задание #4**

# УСТАНОВИТЕ СООТВЕТСТВИЕ МЕЖДУ СТРОЙСТВАМИ И ИНФОРМАЦИОННЫМ ПРОЦЕССОМ

*Укажите соответствие для всех 4 вариантов ответа:*

1) Вывод

2) Передача

3) Хранение

4) Ввод

\_\_ Мышь

Трекбол

Микрофон

\_\_ Магнитный диск

Оптический диск

Flash-накопитель

 $\overline{a}$ 

Блютуз ИК-порт

Модем

\_\_ Принтер

Колонки

Монитор

#### **Задание #5**

#### МОДЕМ -УСТРОЙСТВО:

*Выберите один из 4 вариантов ответа:*

1) Ввода информации

2) Вывода информации

- 3) Передачи информации
- 4) Хранения информации

#### **Задание #6**

#### В СТРОКУ ФОРМУЛ ВЫВОДЯТСЯ И РЕДАКТИРУЮТСЯ

*Выберите один из 4 вариантов ответа:*

1) Любые данные, начинающиеся со знака равенства

2) Только формулы

3) Содержимое активной ячейки

4) Название документа

#### **Задание #7**

#### АБЗАЦНЫЕ ОТСУПЫ МОЖНО УСТАНОВИТЬ С ПОМОЩЬЮ:

*Выберите один из 4 вариантов ответа:*

1) Строки состояния

- 2) Полосы прокрутки
- 3) Горизонтальной линейки
- 4) Вертикальной линейки

#### **Задание #8**

ИНДИВИДУАЛЬНЫЕ ПАРАМЕТРЫ ДОКУМЕНТА (АВТОР, НАЗВАНИЕ, ОГРАНИЧЕНИЯ ДОСТУПА, ЦИФРОВАЯ ПОДПИСЬ) НАСТРАИВАЮТСЯ В РАЗДЕЛЕ:

*Выберите один из 4 вариантов ответа:*

- 1) «Опубликовать» меню «Office»
- 2) «Подготовить» меню «Office»
- 3) «Отправить» меню «Office»
- 4) «Сохранить» меню «Office»

#### **Задание #9**

# ВВОД ФОРМУЛЫ В ЯЧЕЙКУ ЭЛЕКТРОННОЙ ТАБЛИЦЫ НАЧИНАЕТСЯ СО ЗНАКА *Запишите ответ:*

#### **Задание #10**

*Вопрос:*

#### ОБЪЕКТ ИЗ БУФЕРА ОБМЕНА МОЖЕТ БЫТЬ ВСТАВЛЕН:

*Выберите один из 4 вариантов ответа:*

1) Один раз

- 2) Заданное при копировании число раз
- 3) Ни разу
- 4) Неограниченное число раз

#### **Задание #11**

#### ДЛЯ АВТОМАТИЧЕСКОГО СОЗДАНИЯ ОГЛАВЛЕНИЯ ИСПОЛЬЗУЮТ

*Выберите несколько из 5 вариантов ответа:*

- 1) Абзацы с отступами
- 2) Многоуровневые списки
- 3) Стили заголовков
- 4) Стили абзацев
- 5) Таблицы с невидимыми границами

## **Задание #12**

ТЕКСТОВЫЙ ДОКУМЕНТ МОЖЕТ БЫТЬ СОХРАНЕН В ФОРМАТАХ:

*Выберите несколько из 6 вариантов ответа:*

- 1) rtf
- 2) txt
- 3) bmp
- 4) avi

5) gif 6) doc/docx

#### **Задание #13**

# ПРИ ПРОТЯГИВАНИИ МАРКЕРА АВТОЗАПОЛНЕНИЯ ПРОДОЛЖАЕТСЯ

ПОСЛЕДОВАТЕЛЬНОСТЬ

*Выберите несколько из 4 вариантов ответа:*

1) Полных дат

2) Произвольного текста

3) Дней недели

4) Произвольных чисел

### **Задание #14**

КОМАНДА, ПЕРЕМЕЩАЮЩАЯ ВЫДЕЛЕННЫЙ ФРАГМЕНТ ТЕКТА В БУФЕР ОБМЕНА БЕЗ

#### УДАЛЕНИЯ:

*Выберите один из 4 вариантов ответа:*

1) Переместить

2) Вставить

3) Вырезать

4) Копировать

### **Задание #15**

ВЫРАЖЕНИЕ 5(A2+C3):3(2B2-3D3) В ЭЛЕКТРОННОЙ ТАБЛИЦЕ ИМЕЕТ ВИД:

*Выберите один из 4 вариантов ответа:*

1) 5(A2+C3)/(3(2B2-3D3))

2) 5\*(A2+C3)/3\*(2\*B2-3\*D3)

3) 5(A2+C3)/3(2B2-3D3)

4) 5\*(A2+C3)/(3\*(2\*B2-3\*D3))

## **Задание #16**

МЕЖСТРОЧНЫЙ ИНТЕРВАЛ - ЭТО:

*Выберите один из 3 вариантов ответа:*

1) Расстояние между строкой абзаца и вставленного объекта (рисунка, диаграммы)

2) Расстояние между строками соседних абзацев

3) Расстояние между строками одного абзаца

## **Задание #17**

## УСТАНОВИТЕ СООТВЕТСТВИЕ МЕЖДУ КОМАНДАМИ И ВКЛАДКАМИ ЛЕНТЫ

*Укажите соответствие для всех 4 вариантов ответа:*

1) Вид

2) Главная

#### 3) Вставка

- 4) Разметка страницы
- \_\_ Вызов редактора формул
- Многоколоночная верстка
- \_\_ Форматирование абзаца
- \_\_ Отображение/скрытие линейки

#### **Задание #18**

#### ПРИ ФОРМАТИРОВАНИИ ЯЧЕЙКИ, ВКЛАДКА ШРИФТ ПОЗВОЛЯЕТ

*Выберите один из 3 вариантов ответа:*

- 1) Определить гарнитуру и начертание шрифта
- 2) Выбрать основной формат для содержимого ячеек
- 3) Задать рамки

#### **Задание #19**

#### УСТАНОВИТЕ СООТВЕТСТВИЕ

*Укажите соответствие для всех 7 вариантов ответа:*

- 1) Действия, связанные с открытием файла
- 2) Действия не связанные с открытием файла

#### \_\_ Поиск файла

- \_\_ Копирование текста файла
- Редактирование содержимого файла
- \_\_ Копирование файла
- \_\_ Поиск текста файла
- \_\_ Переименование файла
- \_\_ Форматирование файла

#### **Задание #20**

#### НЕРАЗРЫВНЫЙ ПРОБЕЛ ВСТАВЛЯЕТСЯ КЛАВИШАМИ:

*Выберите один из 4 вариантов ответа:*

- 1) Ctrl + Shift + Пробел
- 2) Пробел
- 3)  $Alt + Shift + The$
- 4) Ctrl + Alt + Пробел

#### **Задание #21**

# ПРИНУДИТЕЛЬНЫЙ ПЕРЕНОС СТРОКИ ВСТАВЛЯЮТ КЛАВИШАМИ *Выберите один из 4 вариантов ответа:* 1) Shift + Enter

2) Enter  $3)$  Ctrl + Enter 4) Ctrl + Shift + Enter

# **Примеры практических заданий**

## *Тема: Техника безопасности в компьютерном классе.*

Задание: проработать инструкцию по технике безопасности. ключевые слова. Составить вектор текста (определить частотность и значимость ключевых слов). Визуализировать вектор в виде «облака слов» в сервисе Tagul (tagul.com). Настроить на ключевые слова облака ссылки на соответствующие ресурсы сети Интернет.

Пример выполненного задания.

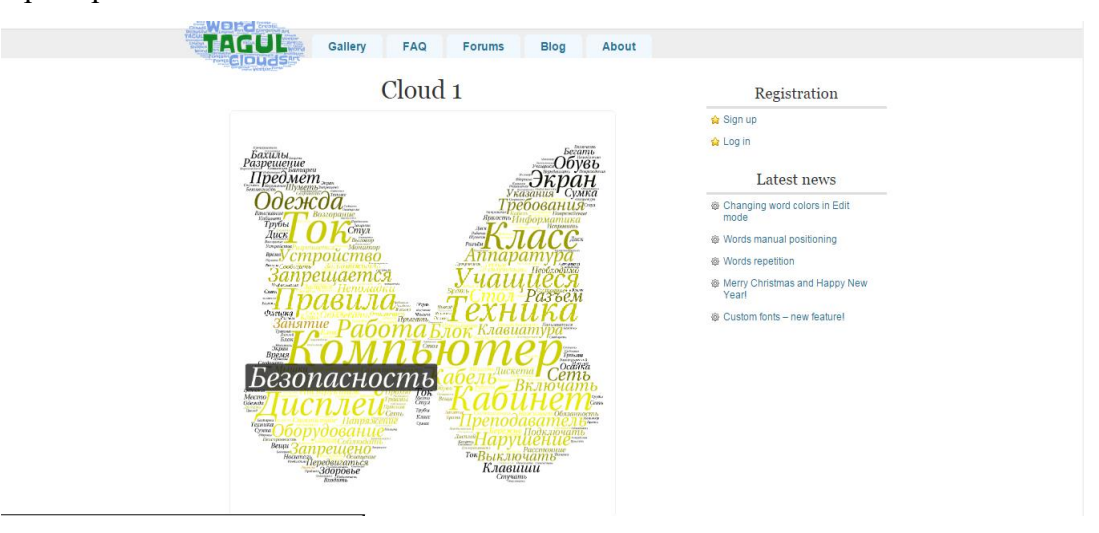

*Тема: Форматирование абзаца. Параметры абзаца.* Задание: оформить страницу по образцу.

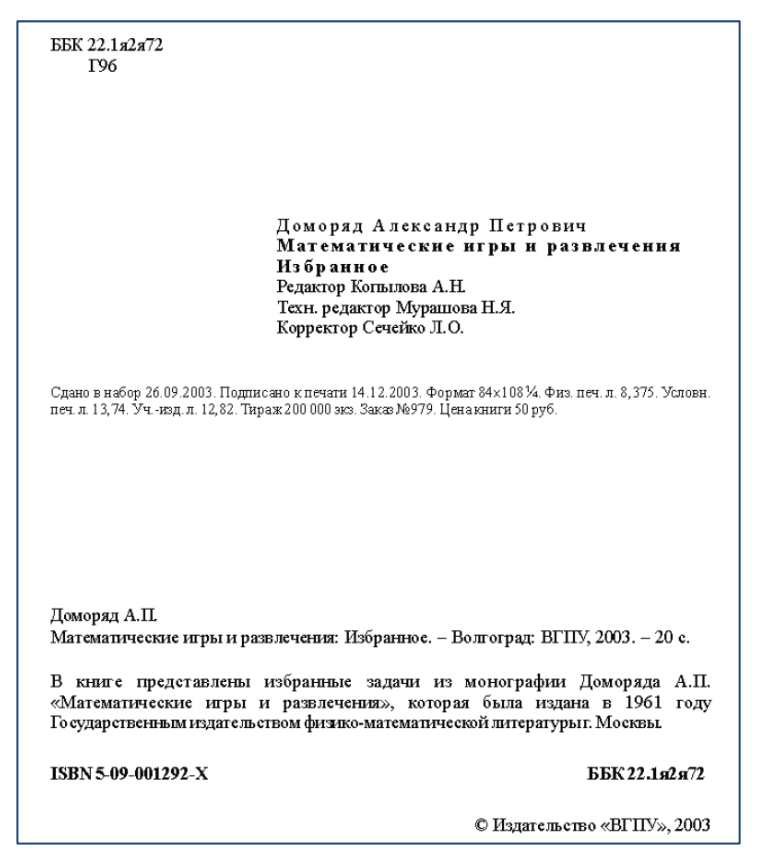

Подобрать интервалы, отступы, способы выравнивания.

*Тема: Форматирование списков* 

Задание: оформить много уровневым списком этапы работы с текстовым документом. Определить типы списков на каждом уровне.

Вариант выполненной работы:

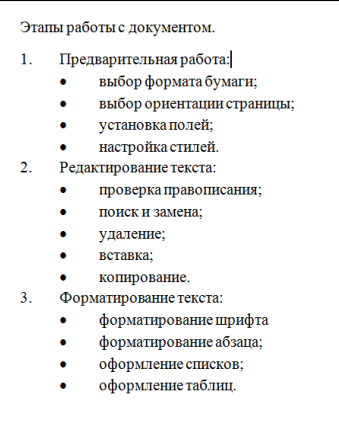

## **Примерный перечень вопросов и заданий к экзамену (зачету)**

- Основные информационные революции;
- Отличительные особенности информационного общества;
- Отличия понятий: данные, информация, знания;
- Основные информационные процессы;
- Подобрать необходимое аппаратное обеспечение для реализации заданного информационного процесса;
- Измерение информации. Единицы измерения;
- Провести пересчет количества информации в разных единицах измерения;
- Вероятностный подход к определению количества информации;
- Алфавитный подход к измерению количества информации.
- Кодировки кириллицы. Юникод;
- Изменить кодировку отображения web-документа для его корректного распознавания;
- Системы счисления. Перевод чисел в различные системы;
- Кодирование графической информации. Глубина цвета;
- Цветовые схемы;
- Определить кодировку выбранного цвета. Подобрать комплиментарный цвет. Составить на основе данного цвета аналоговую и триадную схему цветов (использовать цветовой круг или круг Иттена);
- Составить индивидуальную цветовую схему для дизайна документов;
- Применить стилевое форматирование для структурирования текстового документа.
- Создать автособираемое оглавление текстового документа;
- Устройства ввода, вывода, передачи информации, их разновидности и характеристики;
- Запоминающие устройства. Виды. Характеристики;
- Провести диагностику и сервисные работы с используемым запоминающим устройством;
- Магистрально-модульный принцип ПК. Системная шина;
- Системная логика;
- Системное программное обеспечение;
- Прикладное программное обеспечение
- Выбрать необходимое программное обеспечение для реализации заданной прикладной задачи
- Иерархическая структура файловой системы;
- Спроектировать варианты иерархической файловой системы для рационального хранения информации в соответствии с определенной ситуацией;

# **Разработчики:**

доцент Г.Г. Зорина

*(подпись) (занимаемая должность) (инициалы, фамилия)*

Программа составлена в соответствии с требованиями ФГОС ВО и учетом рекомендаций ПООП по направлению подготовки.

Программа рассмотрена на заседании кафедры сервиса и сервисных технологий

Протокол № 11 от «05» июня 2019 г.

Зав. кафедрой *Антонова* Н.А.

*Настоящая программа, не может быть воспроизведена ни в какой форме без предварительного письменного разрешения кафедры-разработчика программы.*